Oracle (3) PDF

https://www.100test.com/kao\_ti2020/292/2021\_2022\_Oracle\_E5\_9 F\_BA\_E6\_c67\_292229.htm 对于公元前的日期,Oracle从255  $255$ 的值相加的和是256,255。如上例中的公元2004年和公元 2004 212 44= 256, 7 248= 255 SQL DATE O SQL> CREATE TABLE TEST\_TIMESTAMP(TIME1 TIMESTAMP(9), TIME2 TIMESTAMP(6) WITH LOCAL TIME ZONE, 2 TIME3  $TIMESTAMP(4) WITH TIME ZONE$ .  $SQL>$ INSERT INTO TEST\_TIMESTAMP VALUES (SYSTIMESTAMP, SYSTIMESTAMP, SYSTIMESTAMP).  $1$  SQL> SELECT \* FROM TEST\_TIMESTAMP. TIME1 ---------------------------------------------------- TIME2 ---------------------------------------------------- TIME3 ---------------------------------------------------- 11-1月 -05

 $11.0815.027000000011-1 - 0511.0815.02700011-1$  $-0511.08150270$   $-0800 SQL >$  SELECT DUMP(TIME1, 16), DUMP(TIME2, 16), DUMP(TIME3, 16) FROM TEST\_TIMESTAMP. DUMP(TIME1,16)

------------------------------------------------------------- DUMP(TIME2,16)

-------------------------------------------------------------

DUMP(TIME3,16)

-------------------------------------------------------------

Typ=180 Len=11: 78,69,1,b,18,9,10,1,9b,fc,c0 Typ=231 Len=11: 78,69,1,b,18,9,10,1,9b,fc,c0 Typ=181 Len=13: 78,69,1,b,10,9,10,1,9b,fc,c0,1c,3c TIMESTAMP TIMESTAMP WITH LOCAL TIME ZONE TIMESTAMP WITH TIME ZONE O 8 8 0 SQL> INSERT INTO TEST\_TIMESTAMP VALUES (SYSTIMESTAMP, SYSTIMESTAMP, SYSTIMESTAMP). 1 主机的时区,改为西5区(-5时区)。 SQL> INSERT INTO TEST\_TIMESTAMP VALUES (SYSTIMESTAMP, SYSTIMESTAMP, SYSTIMESTAMP). 1 12 - 12 SQL> INSERT INTO TEST\_TIMESTAMP VALUES (SYSTIMESTAMP, SYSTIMESTAMP, SYSTIMESTAMP). 1 13 13 SQL> INSERT INTO TEST\_TIMESTAMP VALUES (SYSTIMESTAMP, SYSTIMESTAMP, SYSTIMESTAMP). 1 35 - 35 SQL> INSERT INTO TEST\_TIMESTAMP VALUES (SYSTIMESTAMP, SYSTIMESTAMP, SYSTIMESTAMP). 1 9.5 9.5 SQL> INSERT INTO TEST\_TIMESTAMP VALUES (SYSTIMESTAMP, SYSTIMESTAMP, SYSTIMESTAMP).  $1$  SQL> COMMIT. 8

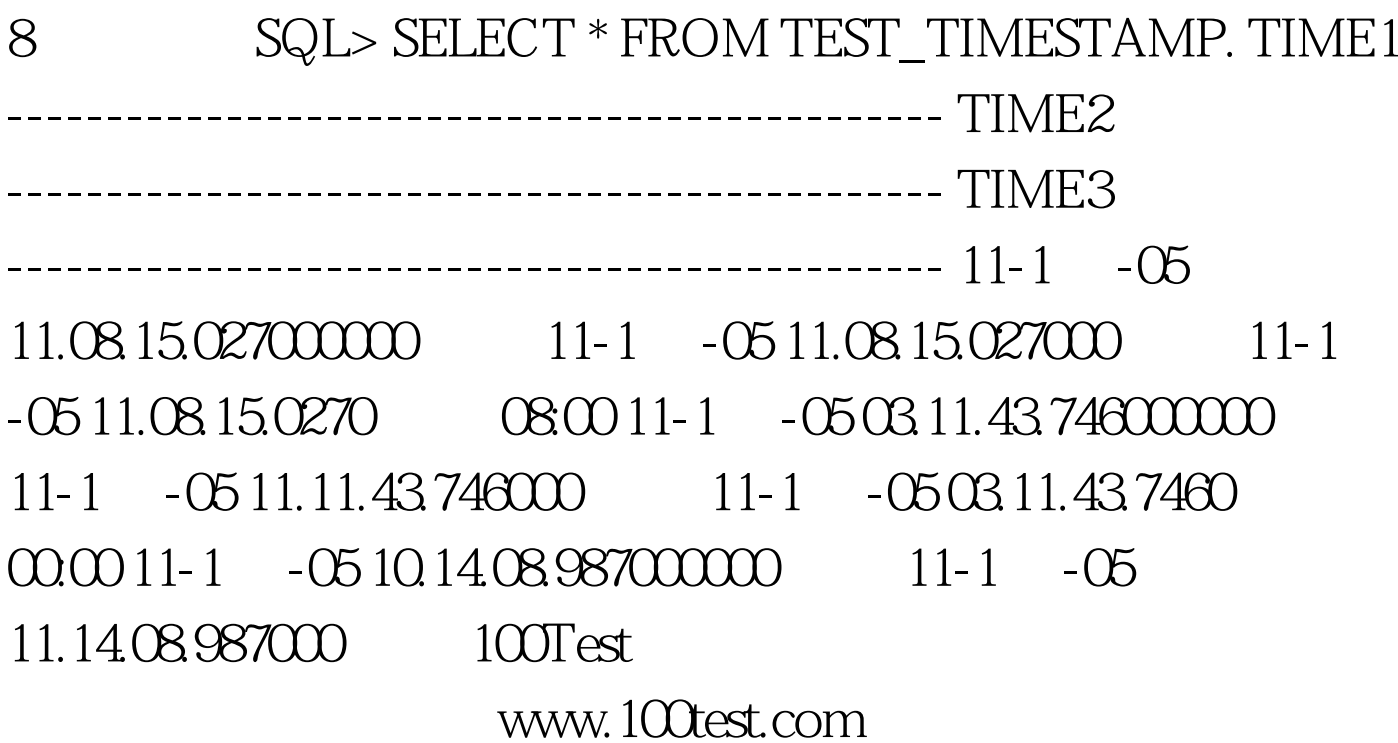